## Generic WebSphere Environments **Template**

This diagram set is based on IBM WebSphere Application Server Network Deployment and only shows a few examples of fictitious Cells. There are many designs that could be drawn.

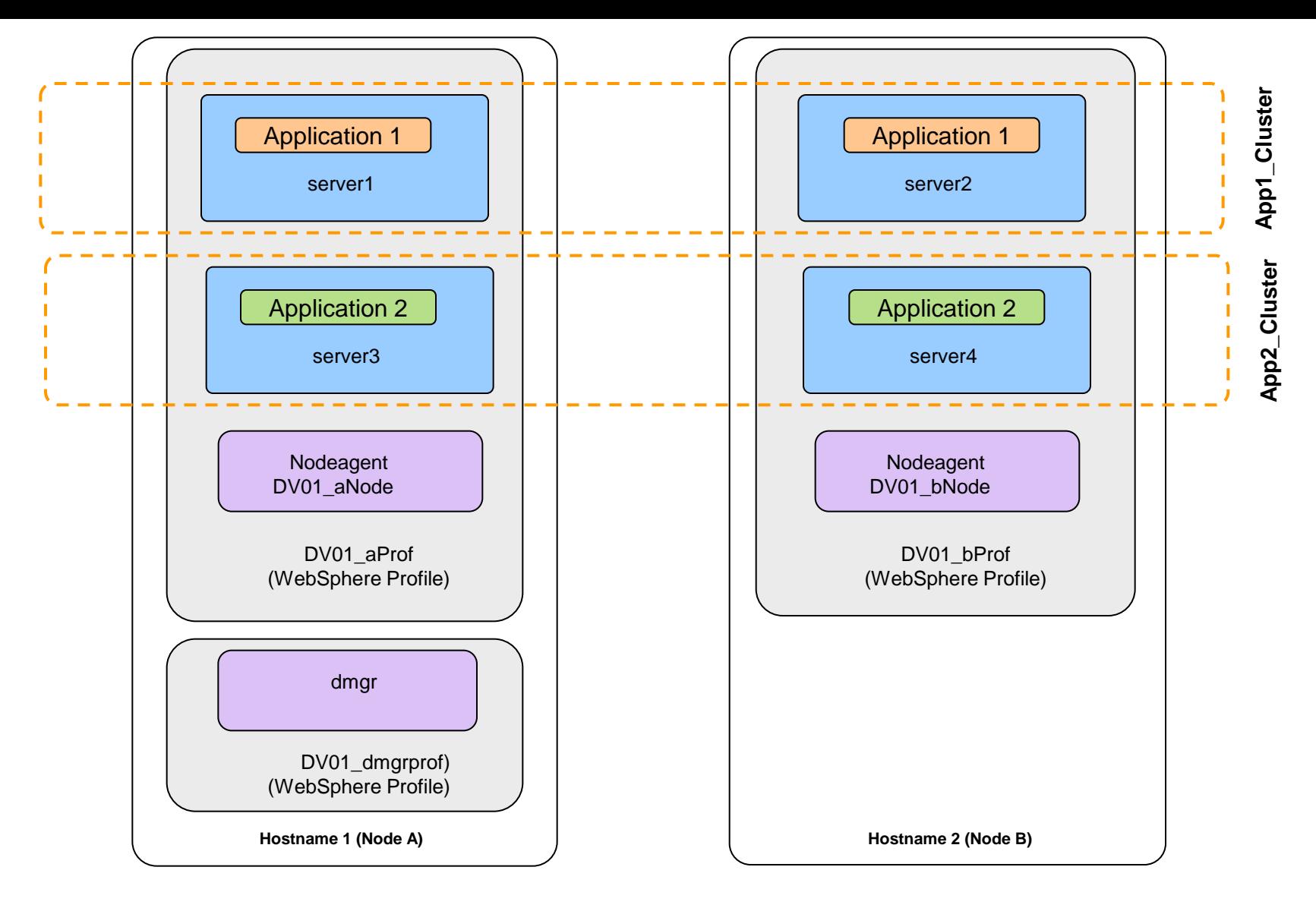

## Simple WAS Cell

Single Cell, (Single Deployment Manager). Two nodes, thus two node profiles. Two application clusters. Each cluster contain two JVMs and thus presents two copies of each application for service.

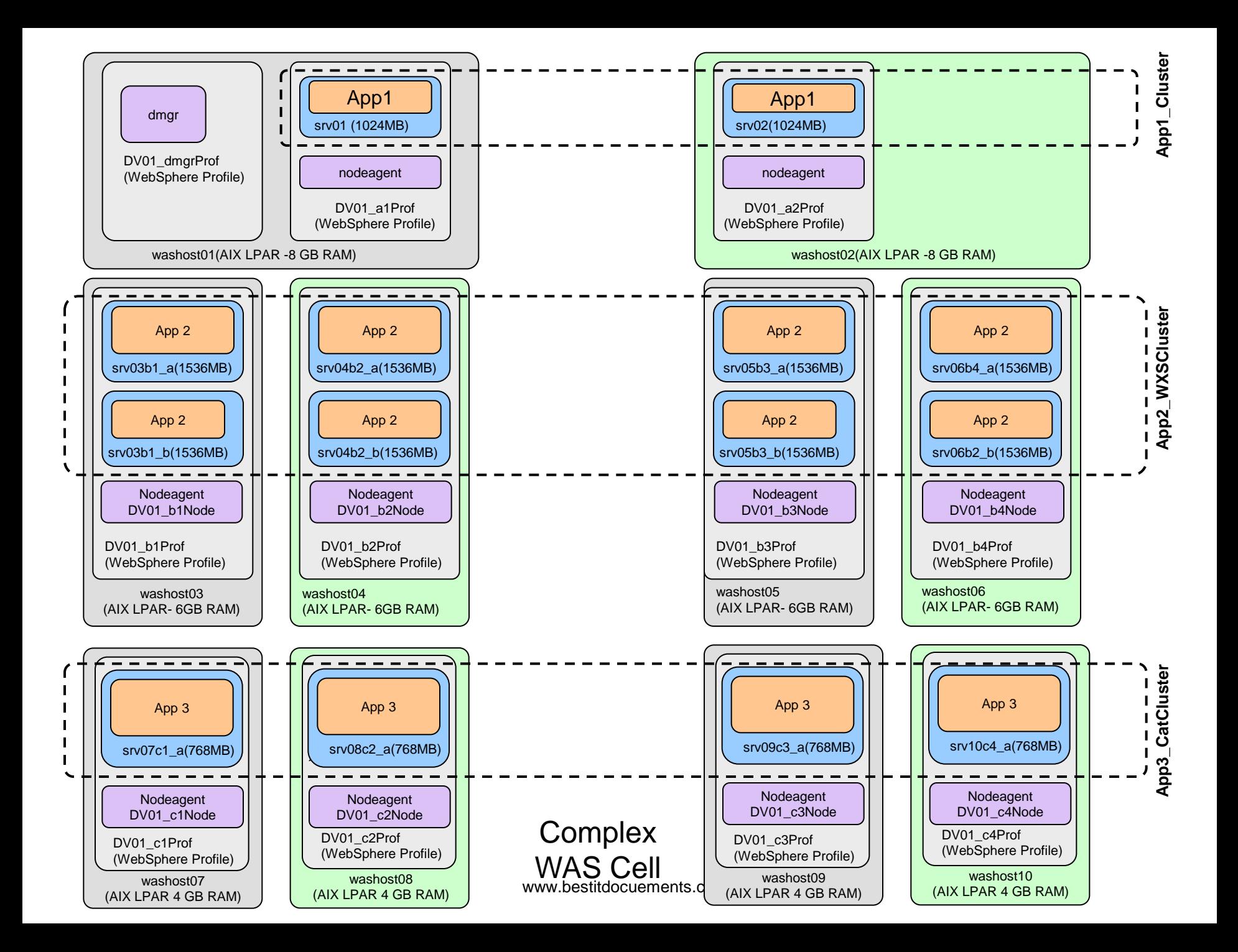

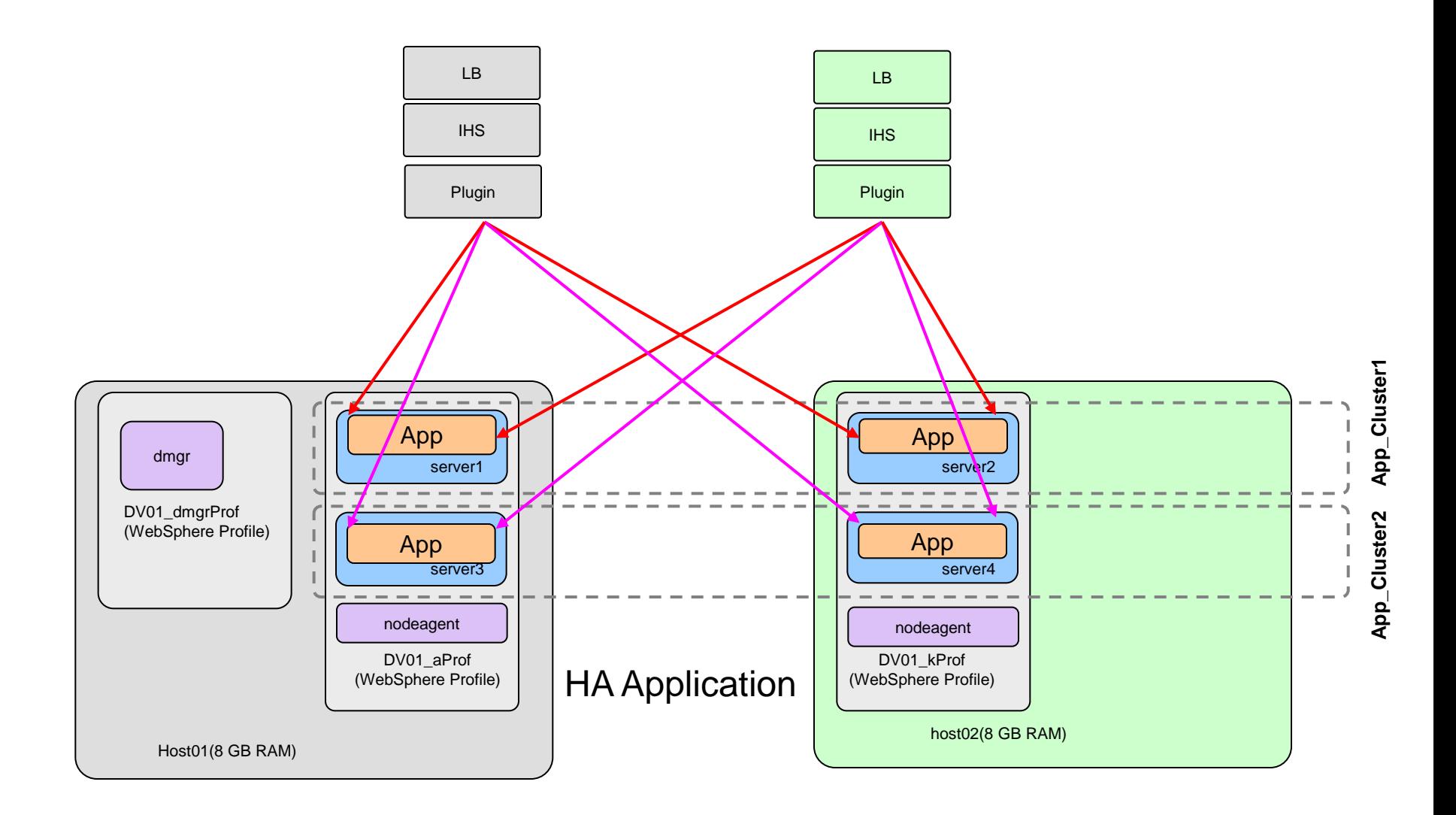

Solution to provide HA of "App" during deployment of a new version